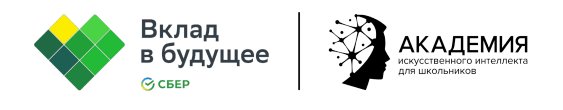

## **Урок «Искусственный интеллект в науке. Как ИИ помогает исследовать человеческий организм и космос?»**

**Цель урока:** создание условий для формирования представлений учащихся о взаимосвязи науки и технологий искусственного интеллекта.

## **Задачи:**

- Познакомить обучающихся с технологиями ИИ, которые появились благодаря исследованиям учёных XX века.
- Продемонстрировать обучающимся возможности технологий ИИ для решения задач и проблем науки.
- Познакомить обучающихся с технологией компьютерного зрения и машинного обучения.
- Научить пользоваться нейросетью Kandinsky для генерации изображений по текстовому описанию.
- Проанализировать сгенерированное изображение.
- Сделать выводы о качестве сгенерированного изображения.
- Развивать познавательный интерес к науке.

## **Ход урока**

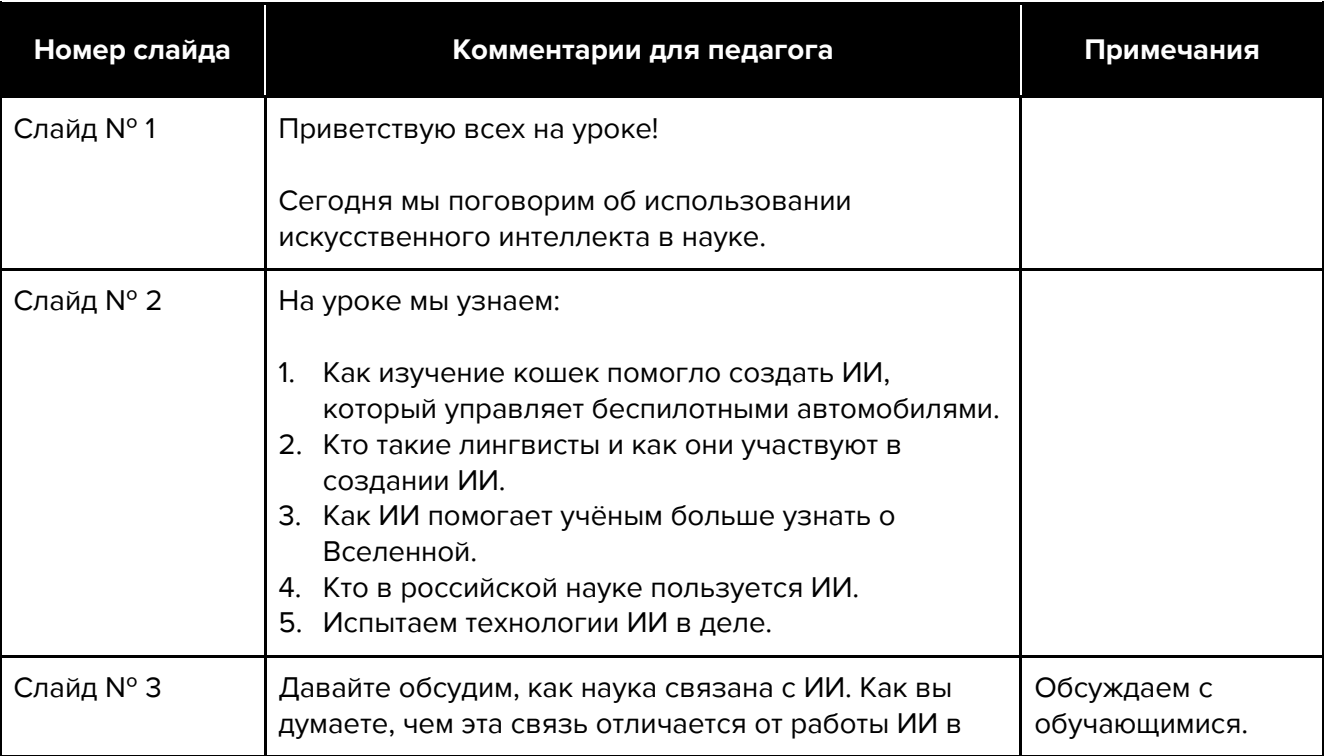

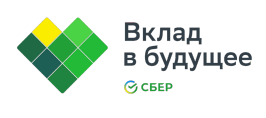

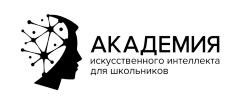

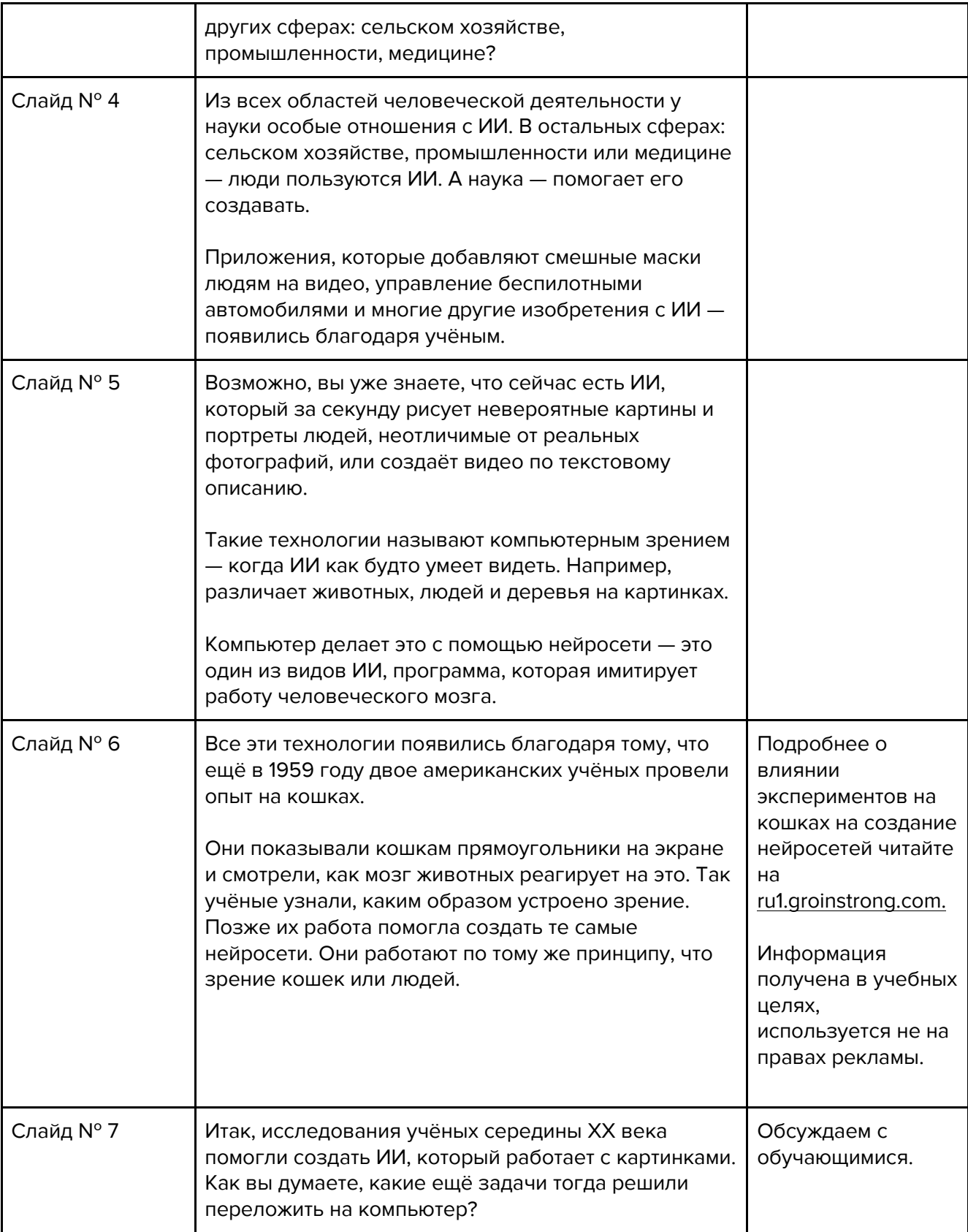

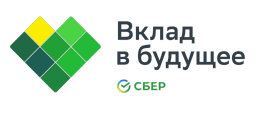

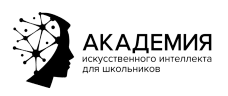

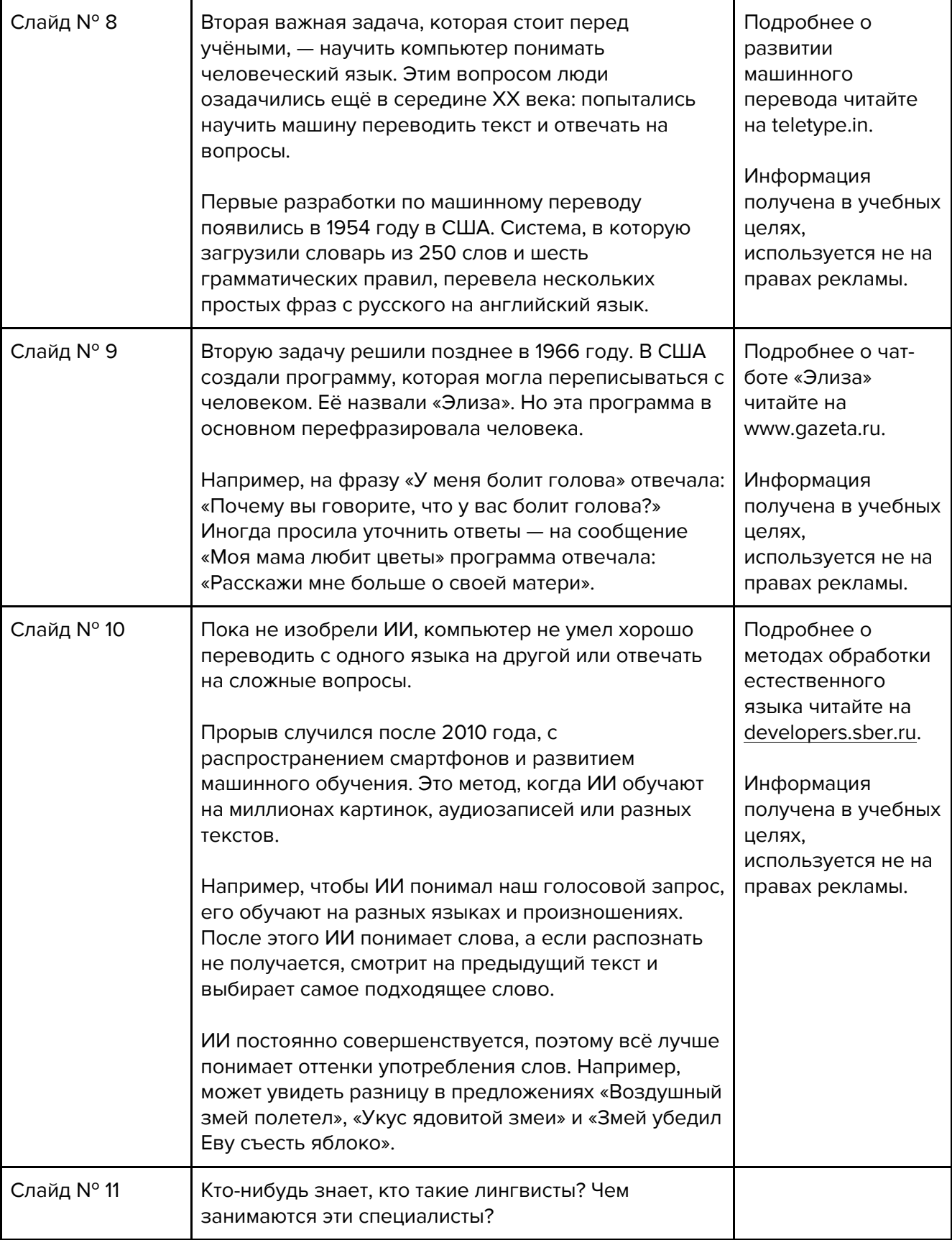

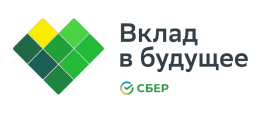

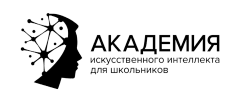

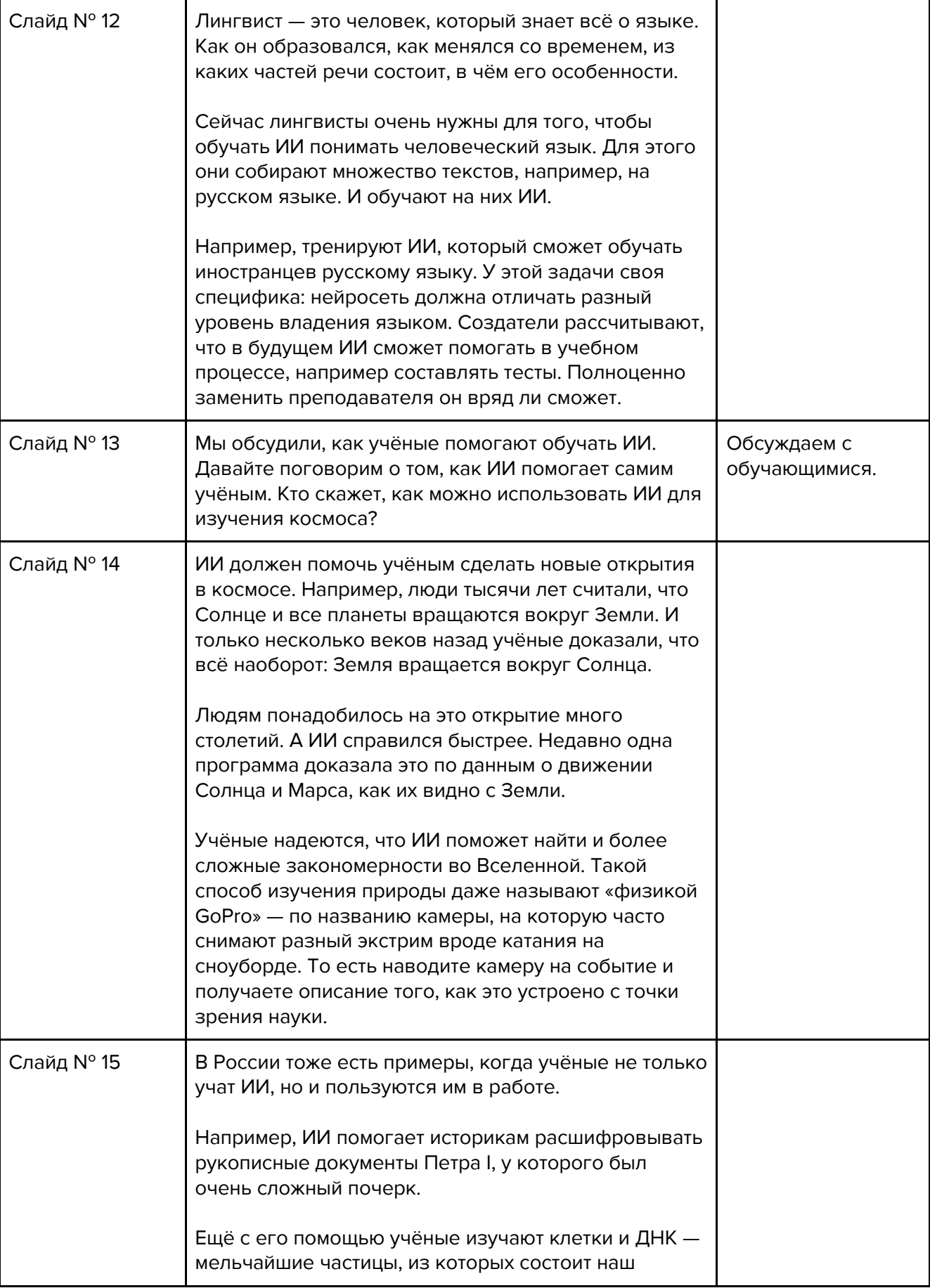

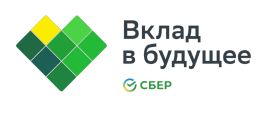

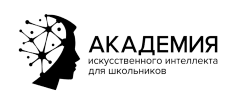

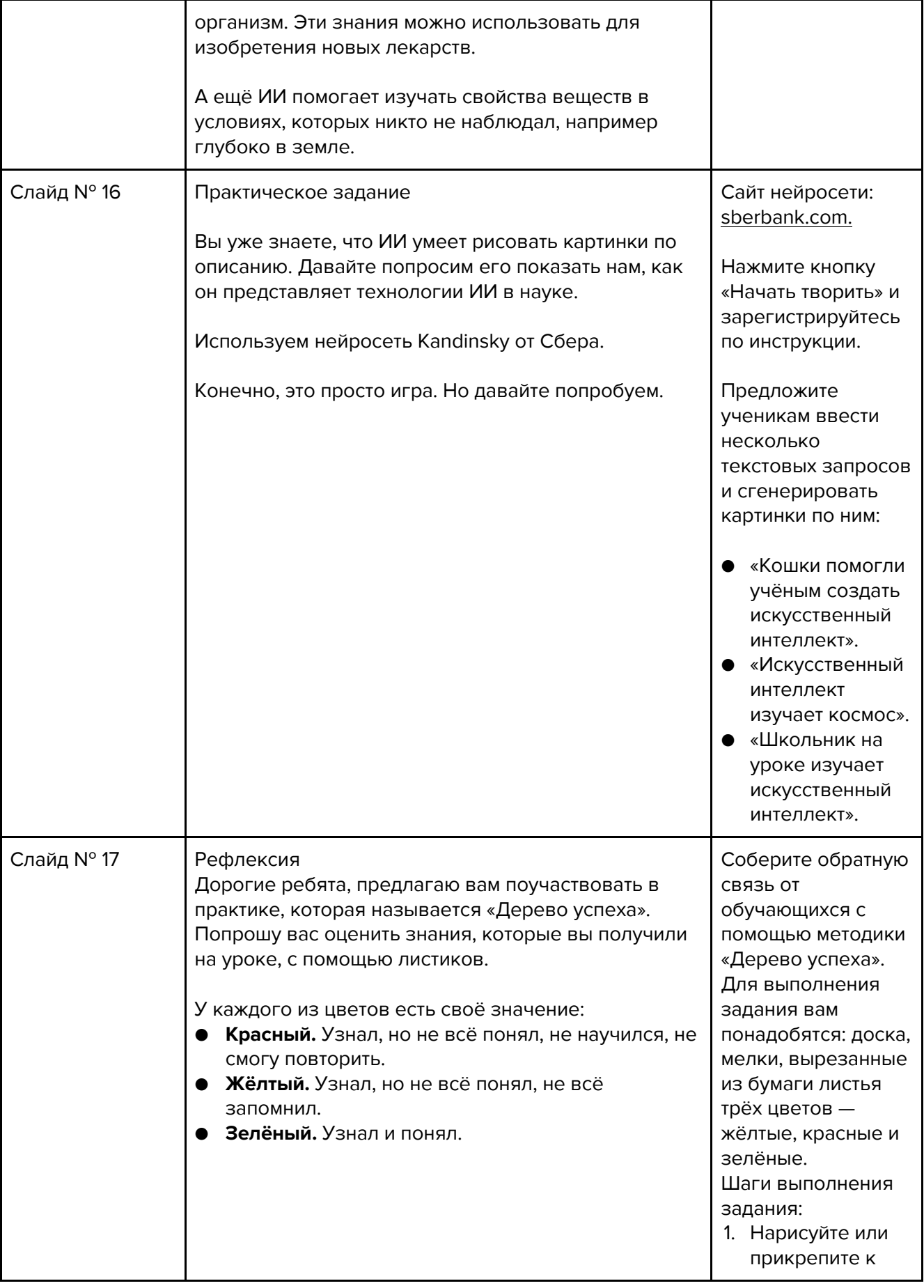

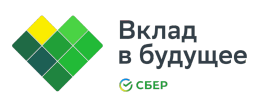

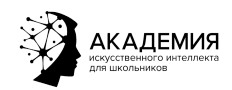

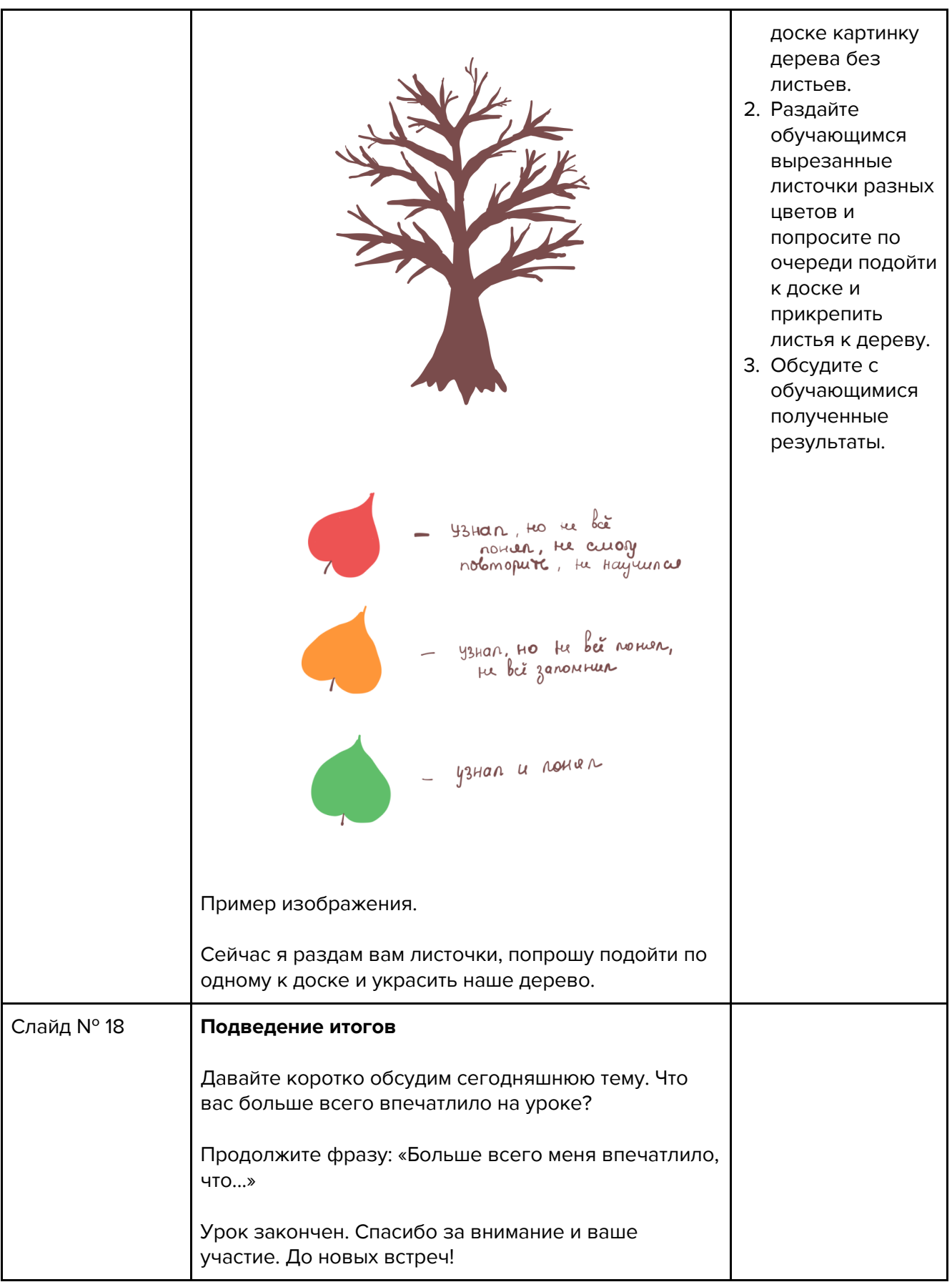